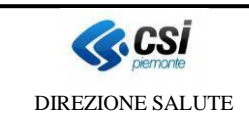

# **SISTEMA INFORMATIVO SANITARIO DELLA REGIONE PIEMONTE**

# **Sottosistema "Prestazioni Sanitarie"**

# **SPECIALISTICA AMBULATORIALE E ALTRE PRESTAZIONI TRACCIATI RECORD B, C (pubblici e privati), C2, C4, C5, D, F**

# **TRACCIATO RESTITUZIONE RECORD CORRETTI PER**

# **STRUTTURE SANITARIE**

## **STATO DELLE VARIAZIONI**

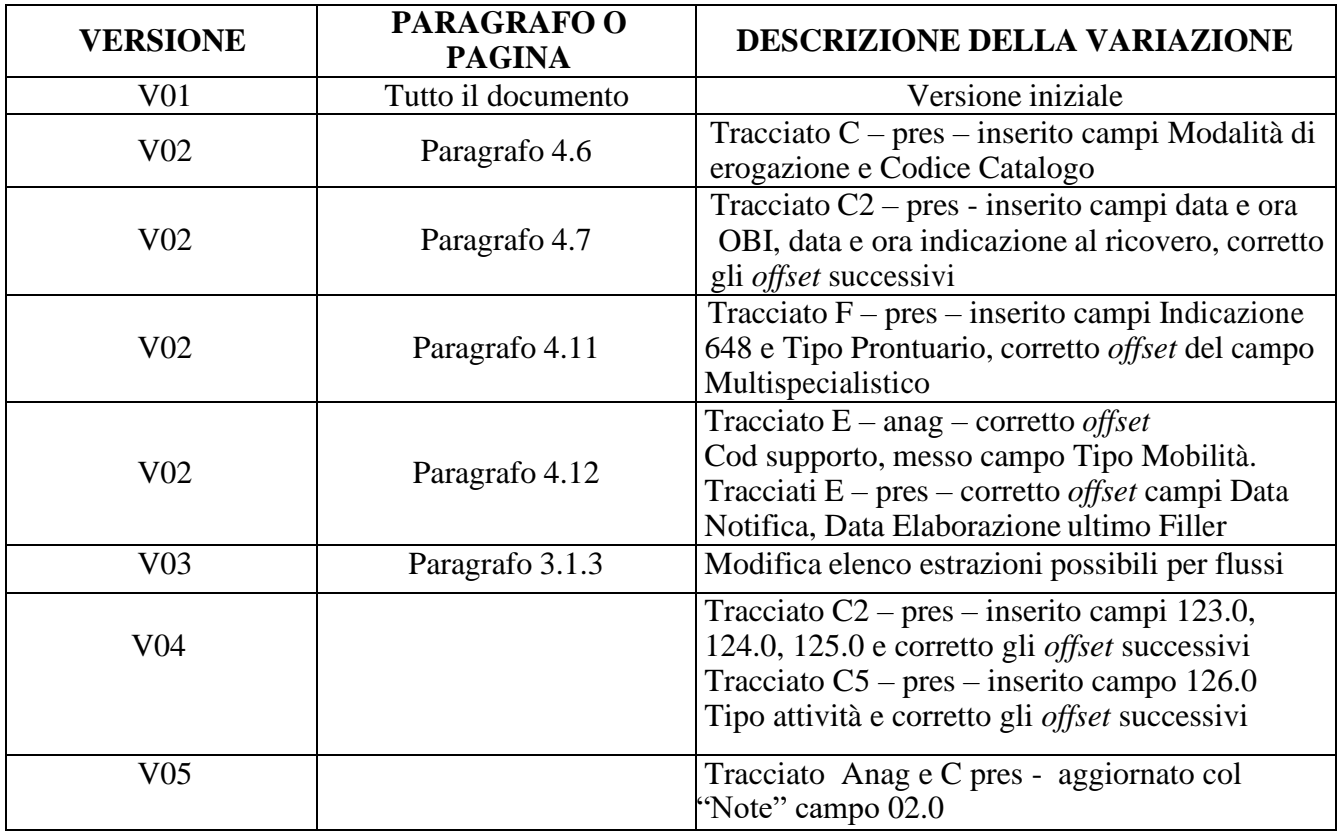

### **SOMMARIO**

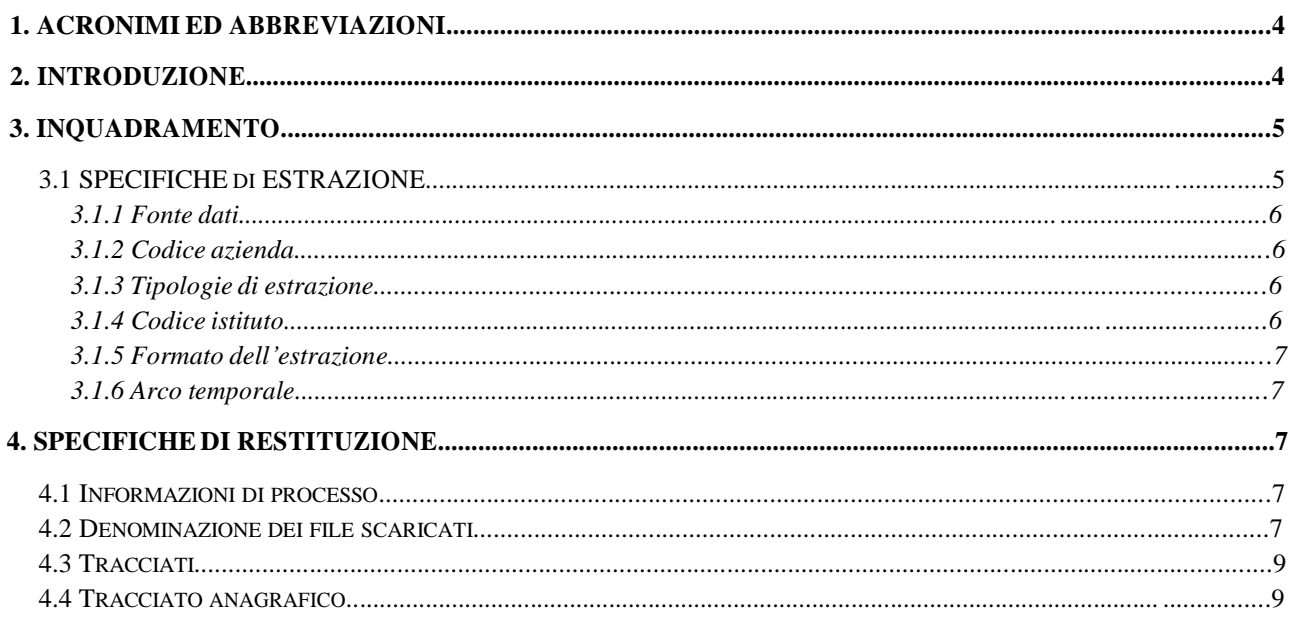

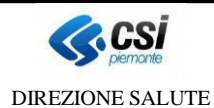

SDS-DIPR

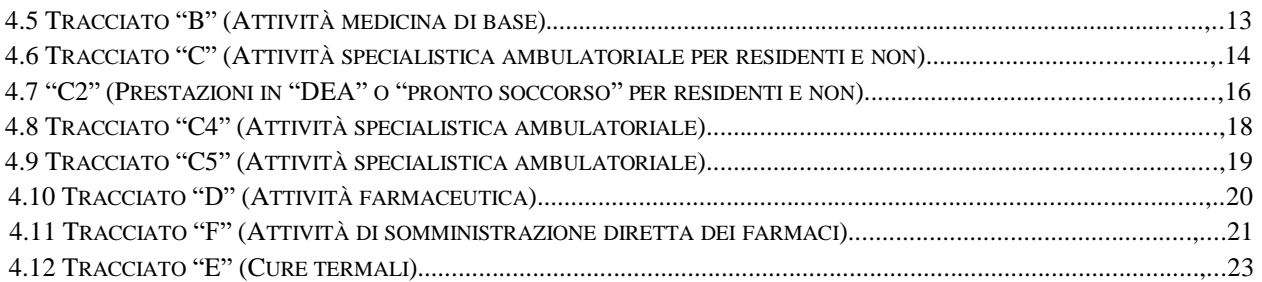

### **1. ACRONIMI ED ABBREVIAZIONI**

A=ALFABETICO AN=ALFANUMERICO ASR=AZIENDA SANITARIA REGIONALE ASL=AZIENDA SANITARIA LOCALE AO=Azienda ospedaliera AOU=Azienda ospedaliera universitaria CON=Condizionato CTR=Controllo D=Data D.lgs.=Decreto legislativo DM=Decreto Ministeriale DIPR= DIMESSI PRESTAZIONI (indica la fonte dati Dimessi/Prestazioni) MdS=Ministero della Salute MOBS=sistema di interscambio dati di **MOB**ilità **S**anitaria  $H = \text{ora}$ N= NUMERICO n.a.= non applicabile NBB=NON OBBLIGATORIO NSIS=NUOVO SISTEMA INFORMATIVO SANITARIO NAZIONALE RP=Regione Piemonte SDS=**S**carico **D**ati **S**anità SET=(di dati) si intende è l'insieme delle informazioni inerenti dei vari flussi prestazioni (C,C2,C4,C5,D,F,E,B) OBB=OBBLIGATORIO

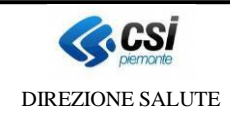

### **2. INTRODUZIONE**

Il servizio Scarico Dati Sanità (di seguito SDS) è un applicativo basato su un sistema di prenotazione, estrazione e scarico di dati di natura sanitaria dagli archivi regionali alimentati dai cosiddetti flussi informativi (ad esempio le prestazioni, la farmaceutica …).

Il servizio SDS consente l'estrazione dei dati nella loro completezza ed integrità dagli archivi regionali. Sui dati estratti gli Enti possono effettuare ulteriori elaborazioni personalizzate tramite i propri sistemi informativi; ad esempio filtri, conteggi, incroci con altre fonti dati.

Scopo di questo documento è tracciare un quadro complessivo delle funzioni del sistema SDS relativamente ai Flussi delle Prestazioni Ambulatoriali:

- "B Attività Medicina Di Base";
- "C Attività Specialistica Ambulatoriale";
- "C2 Attività Specialistica Ambulatoriale Prestazioni in Dea o Pronto Soccorso";
- "C4 Attività Specialistica Ambulatoriale Erogata in regime di ricovero";
- "C5 Attività Specialistica Ambulatoriale Prestazioni a fatturazione e pagamento diretto tra Aziende";
- "D Attività Farmaceutica";
- "F Attività somministrazione diretta farmaci";
- "E Attività Cure Termali".

### **3. INQUADRAMENTO**

In termini generali il sistema SDS consente all'utente di prenotare e quindi scaricare un'estrazione massiva dei dati di competenza dell'Azienda.

Sono estratti i record risultanti validi al momento in cui la richiesta di estrazione è elaborata e che rispondono ai parametri di estrazione indicati utilizzando l'interfaccia di prenotazione.

Nel sistema SDS si distinguono due concetti:

**concetto di "PRENOTAZIONE":** descrive l'insieme delle informazioni necessarie alla gestione della richiesta; comprende l'Ente richiedente, la data della richiesta e a seguire tutti i parametri tecnici che la articolano (es.: fonte dati e flusso di riferimento , tipo di estrazione, vincoli temporali, ecc.);

**concetto di "SCARICO":** etichetta tutti gli elementi che costituiscono l'oggetto vero e proprio della transazione tra l'utente ed il sistema, ovvero i dati provenienti dagli archivi regionali, organizzati in tracciati e restituiti in base a determinati formalismi (principalmente di nomenclatura e formato).

Per il dettaglio delle funzionalità di prenotazione e successivo scarico dati si veda il manuale operativo pubblicato nella sezione **Manualistica e FAQ** del servizio pubblicato sul portale [www.sistemapiemonte.it.](http://www.sistemapiemonte.it/)

### **3.1 SPECIFICHE DI ESTRAZIONE**

Per poter ottenere uno *scarico*, il richiedente deve effettuare, preventivamente, una *prenotazione*. L'operazione consente al sistema di definire le specifiche di estrazione proprie di ogni singola richiesta.

Le specifiche di estrazione sono quindi l'insieme delle logiche implementative sottese ai *parametri*

di scarico che SDS chiederà all'utente di definire, per poter effettuare una prenotazione, cioè:

- fonte dati
- codice azienda
- tipologie di estrazione
- codice istituto
- formato dell'estrazione
- arco temporale (anno mese).

I parametri sono comuni per ogni prenotazione effettuabile dal sistema SDS; ogni flusso avrà delle logiche proprie di estrazione.

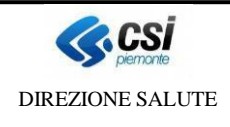

### **3.1.1 Fonte dati**

La "fonte dati" indica il flusso che si vuole acquisire; è offerta la possibilità di scaricare i seguenti flussi:

- "Flusso B Attività Medicina Di Base"
- "Flusso C Attività Specialistica Ambulatoriale"
- "Flusso C2 Attività Specialistica Ambulatoriale Prestazioni in Dea o Pronto Soccorso
- "Flusso C4 Attività Specialistica Ambulatoriale Erogata in regime di ricovero"
- "Flusso C5 Attività Specialistica Ambulatoriale Prestazioni a fatturazione e pagamento diretto tra Aziende"
- "Flusso D Attività Farmaceutica"
- "Flusso F Attività somministrazione diretta armaci" "Flusso E - Cure Termali".

In analogia con altre scelte operate sia in SDS che in MOBS, la fonte dati informativa viene considerata unica e codificata mediante l'acronimo DIPR (Dimessi / Prestazioni).

### **3.1.2 Codice azienda**

È possibile selezionare il codice dell'ente (ASL/ASO) per la quale si è autorizzati a prenotare l'estrazione dei dati.

### **3.1.3 Tipologie di estrazione**

La fonte dati DIPR contiene dati che hanno i seguenti riferimenti:

- la produzione estrazione per intervallo data competenza : PR02;
- la produzione dei soli dati in extracompetenza- estrazione per intervallo data competenza : PREX;
- la mobilità passiva (estrazioni per gruppi aziende) : MP02.
- la mobilità passiva dei soli dati in extracompetenza (estrazioni per gruppi aziende) : MPEX.
- estrazione per asl debitrice : DEB1

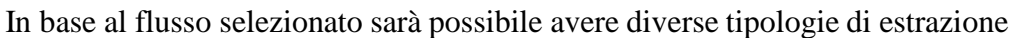

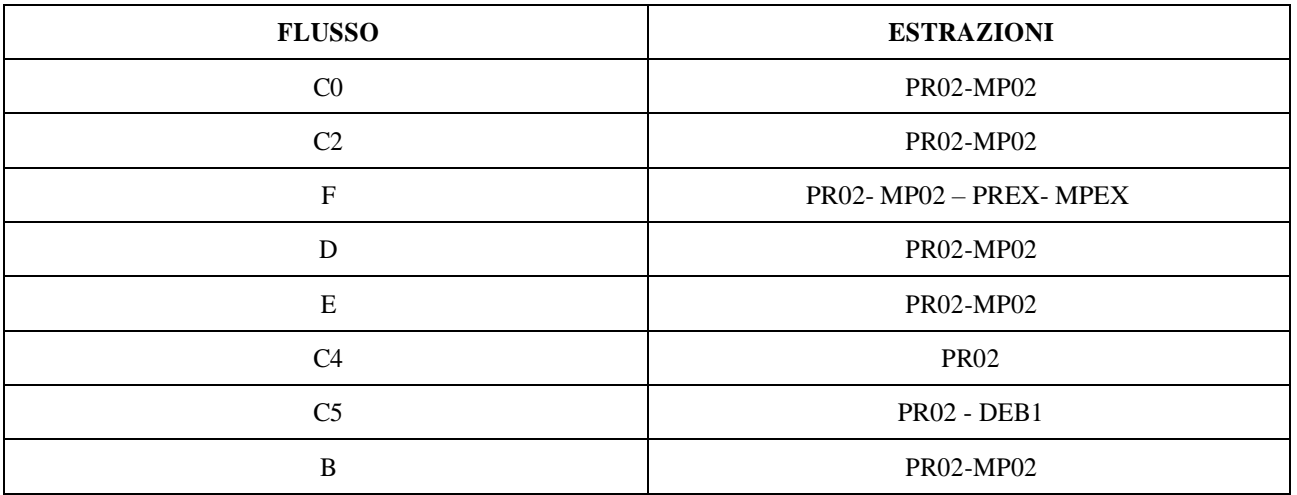

Ogni estrazione contiene un *set di dati* che sarà restituito con un file di estensione "zip"; questo conterrà due file:

- uno con le informazioni anagrafiche (quando previsto);
- uno con le informazioni relative alle prestazioni sanitarie.

### **3.1.4 Codice istituto**

E' possibile scegliere se richiedere lo scarico di tutte le strutture appartenenti ad un ente oppure selezionare una specifica struttura indicando il codice STS11 oppure l'HSP11. Il servizio presenta, come prima opzione, la voce "ALL" con la quale si richiede lo scarico complessivo.

### **3.1.5 Formato dell'estrazione**

L'estrazione dei dati sarà contenuta da un file di tipo "zip" che conterrà:

- un file in formato "txt" che contiene le informazioni richieste;
- un file in formato "dat" che contiene il riepilogo dei dati estratti.

### **3.1.6 Arco temporale**

I flussi Prestazioni Ambulatoriali sono caratterizzati da una rilevazione di queste effettuata a "consuntivo" (quindi dopo l'erogazione complessiva delle prestazioni).

La logica di estrazione si basa quindi sulla data di erogazione delle prestazioni e per prenotare lo scarico sarà necessario indicare:

- l'anno di riferimento:
- il mese di riferimento.

Saranno quindi oggetto dell'estrazione le prestazioni che presentano una data di erogazione appartenente all'anno e al mese indicato in fase di prenotazione.

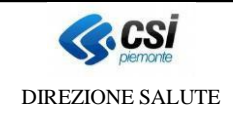

### **4. SPECIFICHE DI RESTITUZIONE**

I dati estratti a fronte di una prenotazione sono quindi:

- conformi ai parametri indicati in fase di richiesta;
- estratti secondo i tracciati ed i relativi formati definiti nei seguenti paragrafi.

#### **4.1 INFORMAZIONI DI PROCESSO**

I tracciati, utilizzati per le restituzioni, contengono le stesse informazioni inviate; sono inoltre arricchiti dalle informazioni relative al processo di invio ed alle elaborazioni effettuate. Nel dettaglio conterranno:

- il codice del supporto assegnato in fase di invio;
- la data di notifica dell'invio;
- la data di elaborazione del supporto.

Informazioni contenute in "campi ripetibili", nell'ambito di uno stesso tracciato, sono restituite con "record" riconoscibili per la stessa chiave di collegamento.

### **4.2 DENOMINAZIONE DEI FILE SCARICATI**

I file scaricati, contenuti nel file "zip", sono denominati secondo le seguenti regole:

- NNNNNNNXX FCCCC.txt
- NNNNNNNXXCCCC.dat

Dove:

- NNNNNNN rappresenta il codice di prenotazione ell'estrazione;
- XX contiene il tipo Flusso che si è estratto (ad esempio C0);
- F contiene il tipo di file in base al suo contenuto (a  $\rightarrow$ sezione anagrafica, p  $\rightarrow$ sezione prestazioni);
- CCCC contiene il tipo di estrazione richiesta (ad esempio "mp02" oppure "mp01").

### **4.3 TRACCIATI**

Di seguito è riportato il dettaglio dei tracciati delle singole estrazioni previste.

### **4.4 TRACCIATO ANAGRAFICO**

Il tracciato anagrafico è disponibile per i flussi C, C2, D, F.

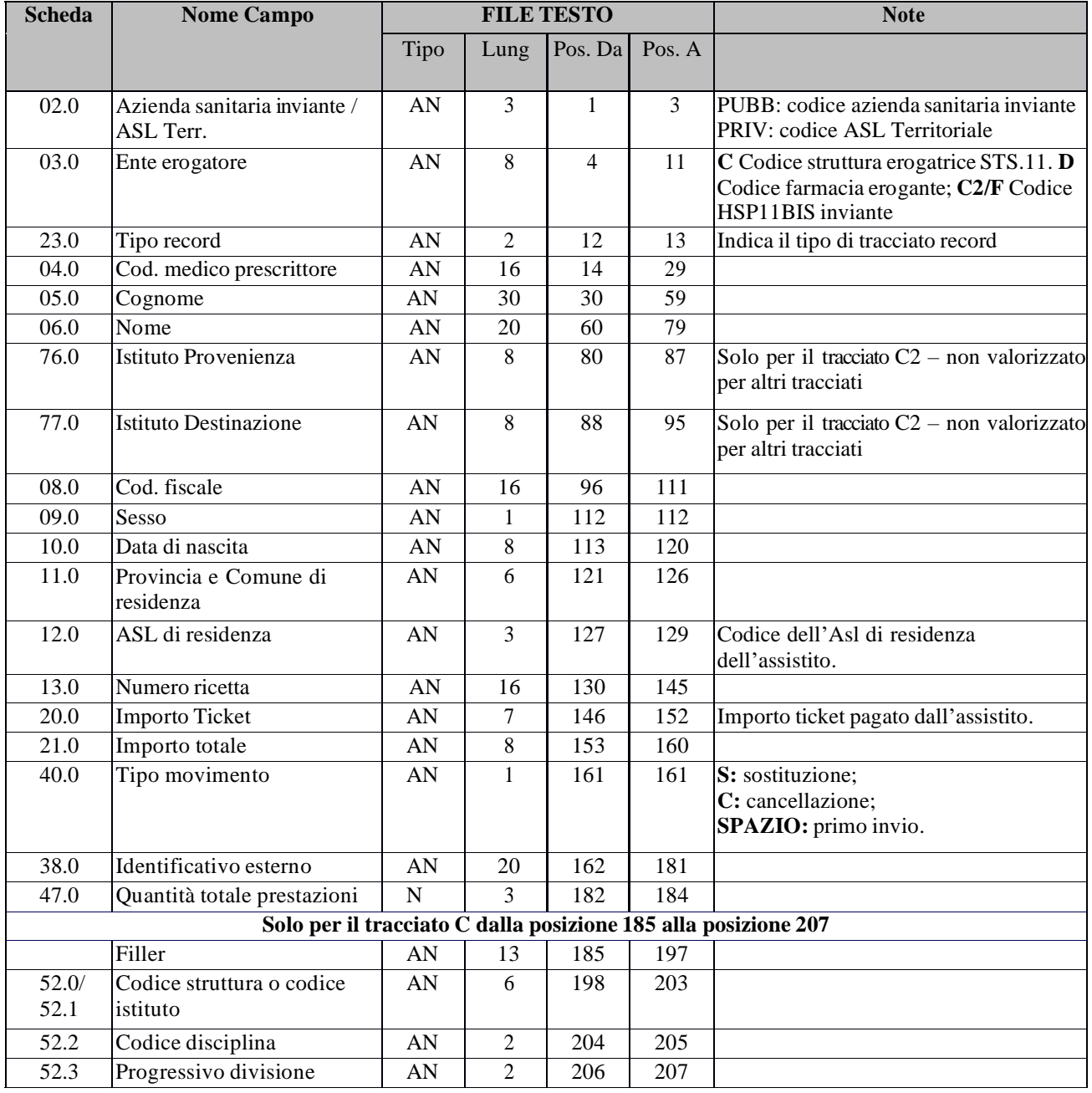

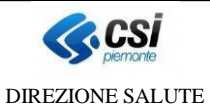

# **SDS-DIPR** Tracciati restituzione

Prestazioni Ambulatoriali

Pag. 10 di 25

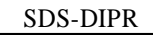

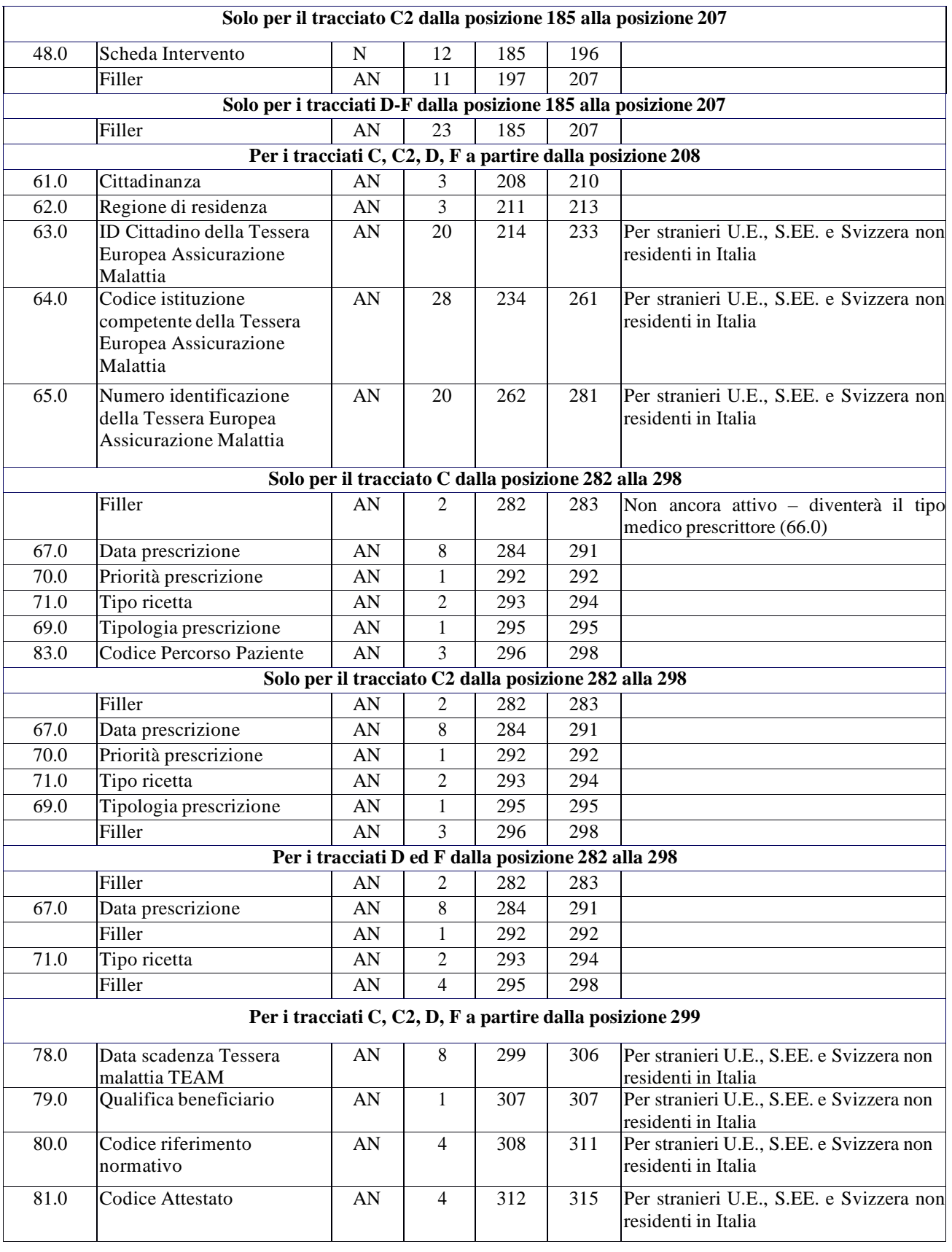

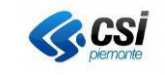

DIREZIONE SALUTE

# **SDS-DIPR** Tracciati restituzione

Prestazioni Ambulatoriali

Pag. 11 di 25

SDS-DIPR

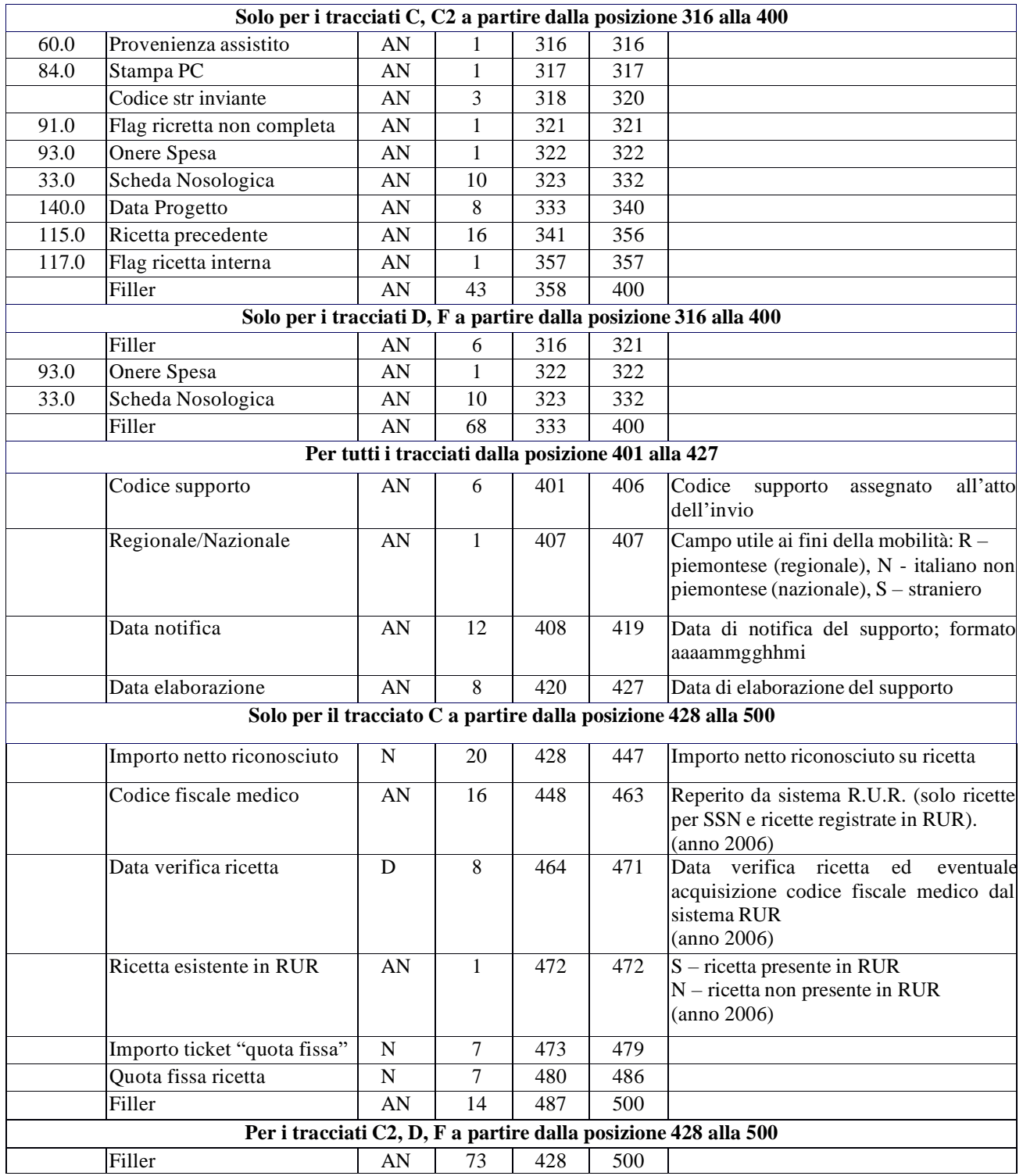

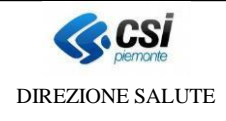

Per i flussi C2, D, F la chiave univoca di identificazione del record è costituita dai campi:

- azienda sanitaria locale (02.0);
- ente erogatore (03.0);
- identificativo esterno (38.0);
- tipo record  $(23.0)$ .

Per il flussi C la chiave univoca di identificazione del record è costituita dai campi:

- azienda sanitaria locale (02.0);
- identificativo esterno (38.0);
- $\bullet$  tipo record (23.0).

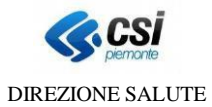

### **4.5 TRACCIATO "B" (ATTIVITÀ MEDICINA DI BASE)**

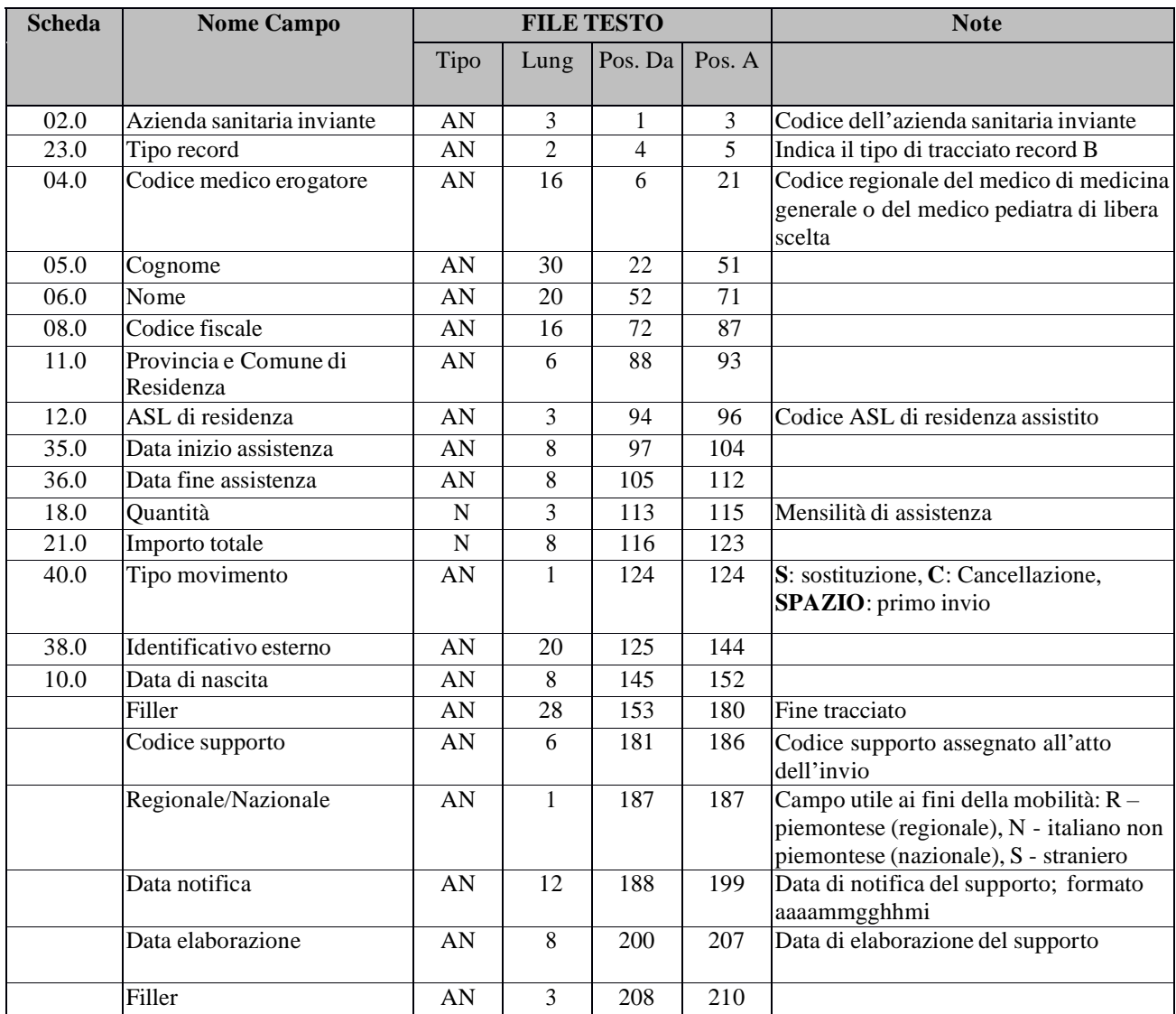

La chiave univoca di identificazione è costituita dai campi:

- azienda sanitaria locale (02.0);
- identificativo esterno (38.0);
- $\bullet$  tipo record (23.0).

# **4.6 TRACCIATO "C" (ATTIVITÀ SPECIALISTICA AMBULATORIALE PER RESIDENTI E NON)**

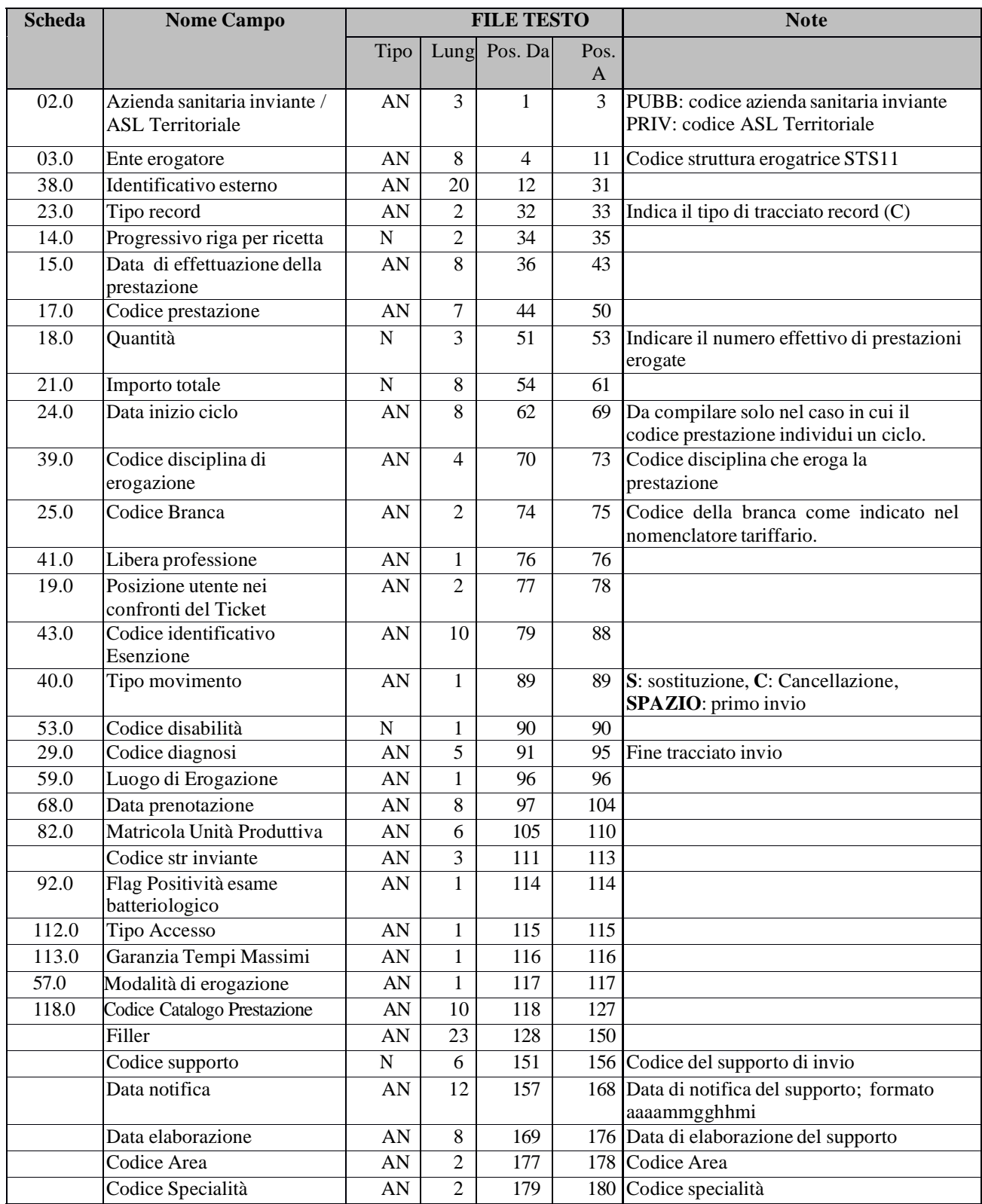

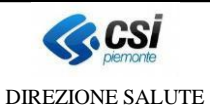

SDS-DIPR

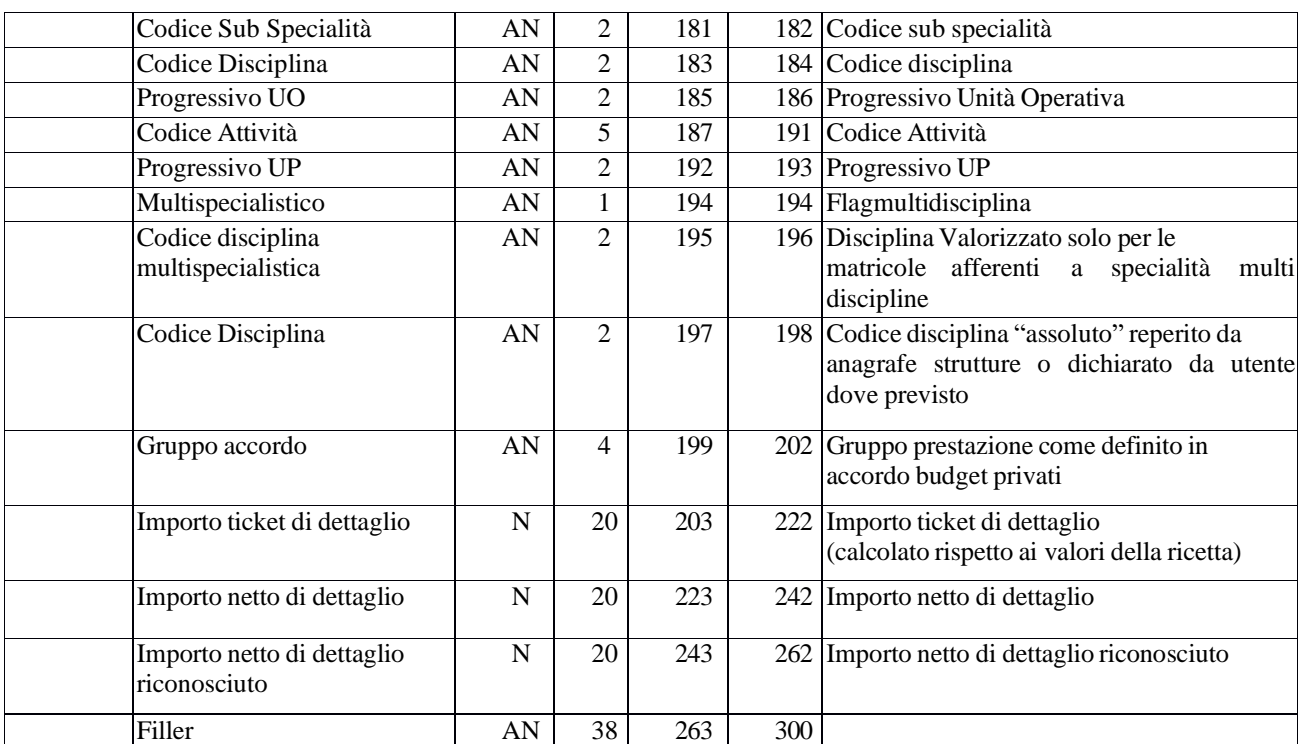

La chiave univoca di identificazione è costituita dai campi:

- azienda sanitaria locale (02.0);
- identificativo esterno (38.0);
- $\bullet$  tipo record (23.0).

# **4.7 "C2" (PRESTAZIONI IN "DEA" O "PRONTO SOCCORSO" PER RESIDENTI E NON)**

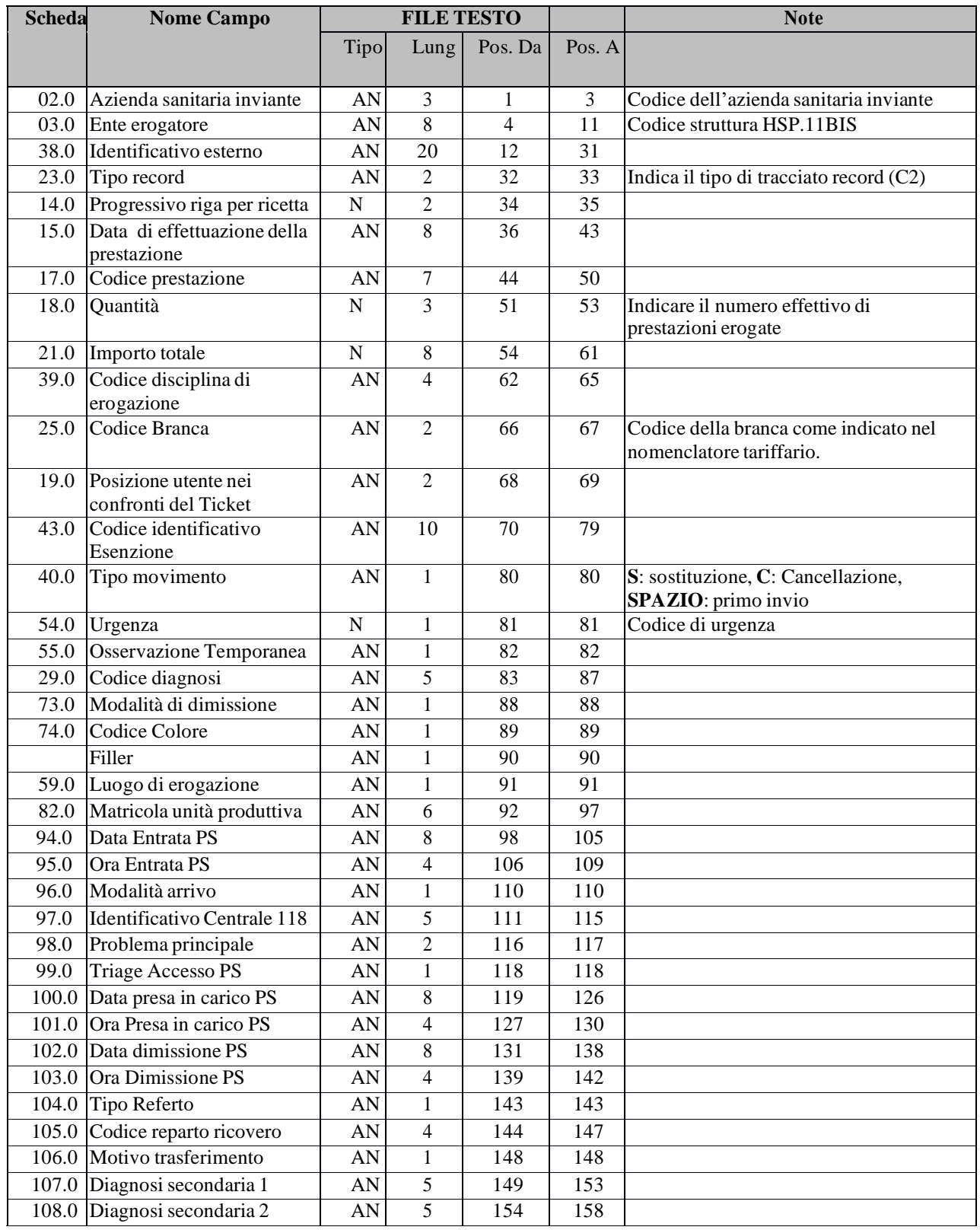

SDS-DIPR-V05-2023-11-TracciatiRestituzioni.docx uso: **ESTERNO CSI-Piemonte**

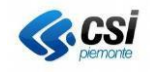

Pag. 17 di 25

DIREZIONE SALUTE

## SDS-DIPR

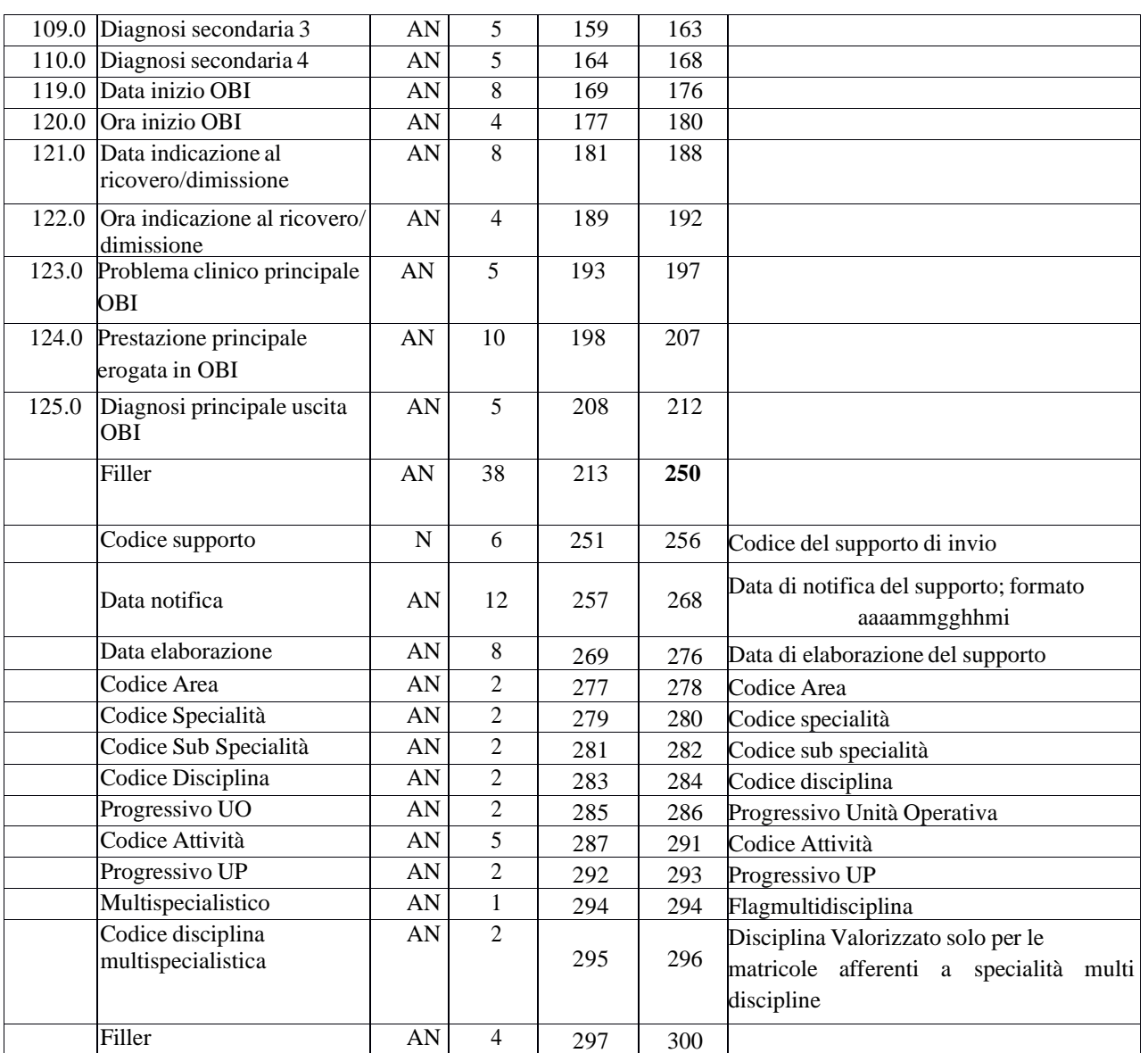

La chiave univoca di identificazione del record è costituita dai campi:

- azienda sanitaria locale (02.0);
- ente erogatore (03.0);
- identificativo esterno (38.0);
- $\bullet$  tipo record (23.0).

### **4.8 TRACCIATO "C4" (ATTIVITÀ SPECIALISTICA AMBULATORIALE)**

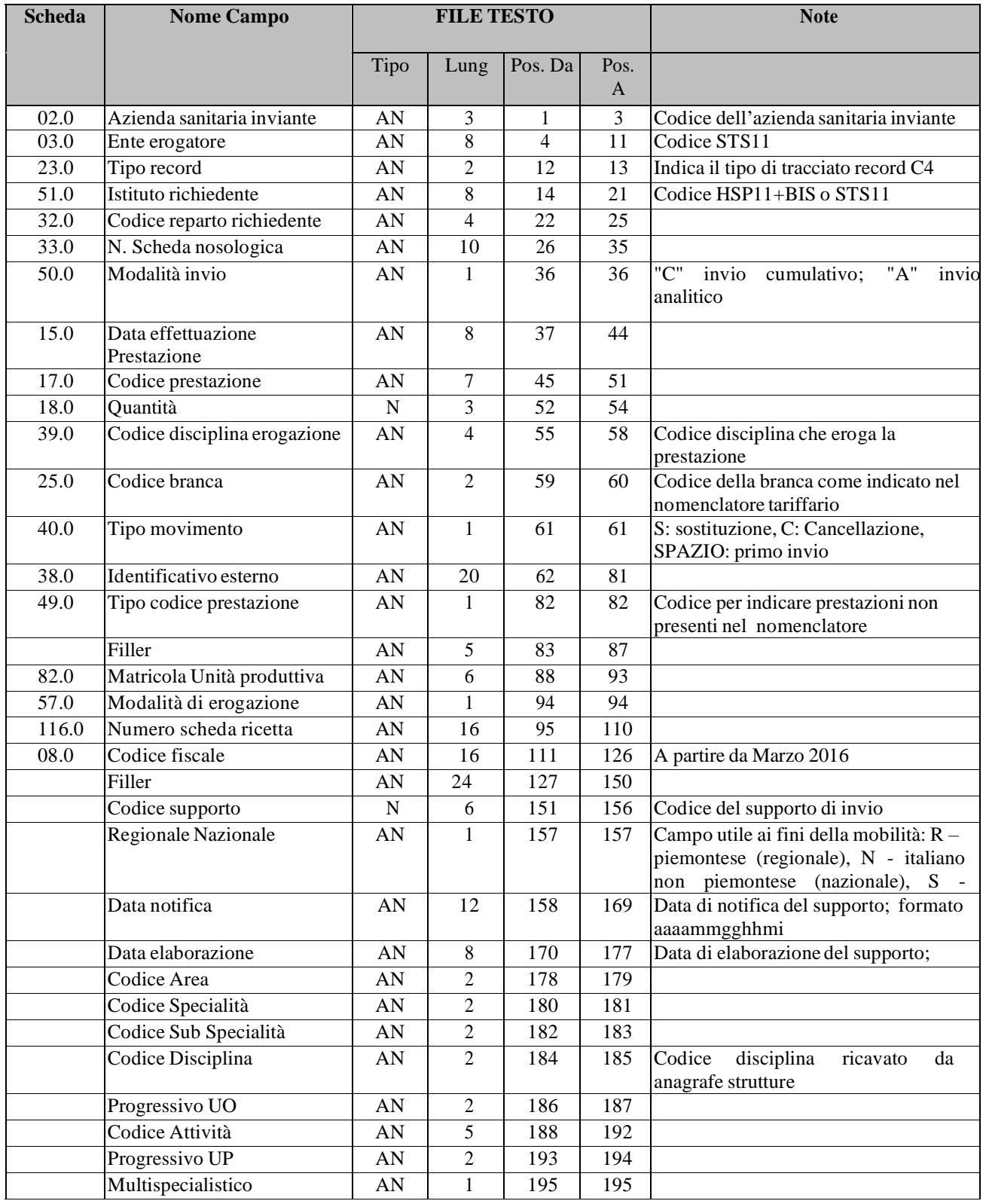

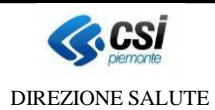

Pag. 19 di 25

SDS-DIPR

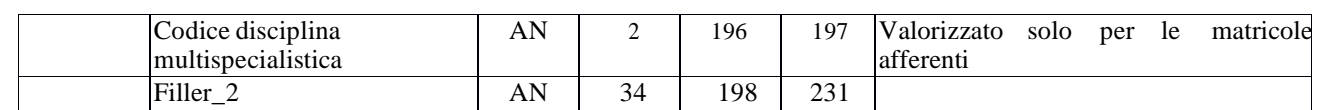

La chiave univoca di identificazione del record è costituita dai campi:

- azienda sanitaria locale (02.0);
- $\bullet$  ente erogatore (03.0);
- identificativo esterno (38.0);
- $\bullet$  tipo record (23.0).

### **4.9 TRACCIATO "C5" (ATTIVITÀ SPECIALISTICA AMBULATORIALE)**

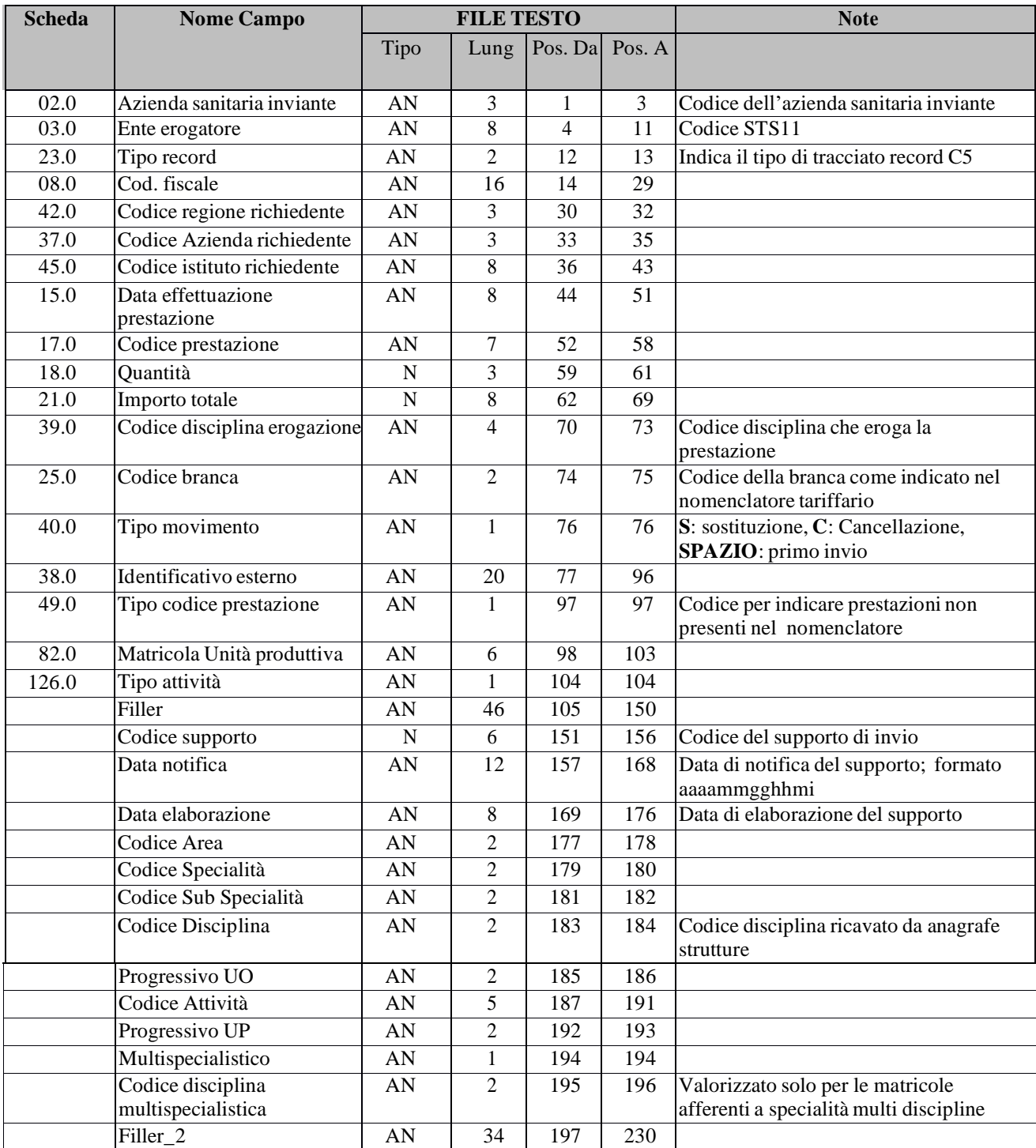

La chiave univoca di identificazione del record è costituita dai campi:

- azienda sanitaria locale (02.0);
- ente erogatore (03.0);
- identificativo esterno (38.0);
- tipo record  $(23.0)$ .

SDS-DIPR-V05-2023-11-TracciatiRestituzioni.docx uso: **ESTERNO CSI-Piemonte**

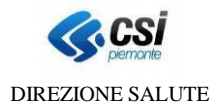

### **4.10 TRACCIATO "D" (ATTIVITÀ FARMACEUTICA)**

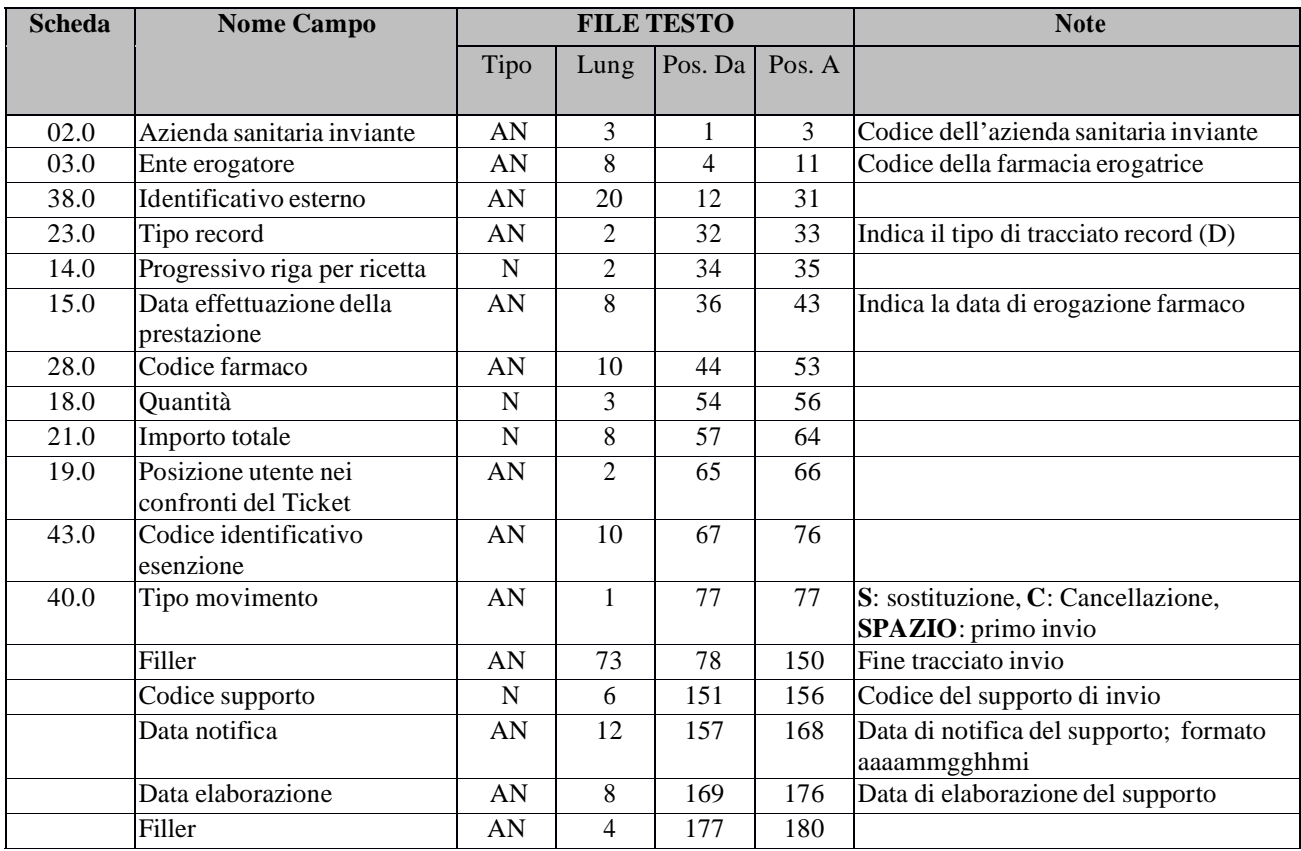

La chiave univoca di identificazione del record è costituita dai campi:

- azienda sanitaria locale (02.0);
- $\bullet$  ente erogatore (03.0);
- identificativo esterno (38.0);
- $\bullet$  tipo record (23.0).

## **4.11 TRACCIATO "F" (ATTIVITÀ DI SOMMINISTRAZIONE DIRETTA DEI FARMACI)**

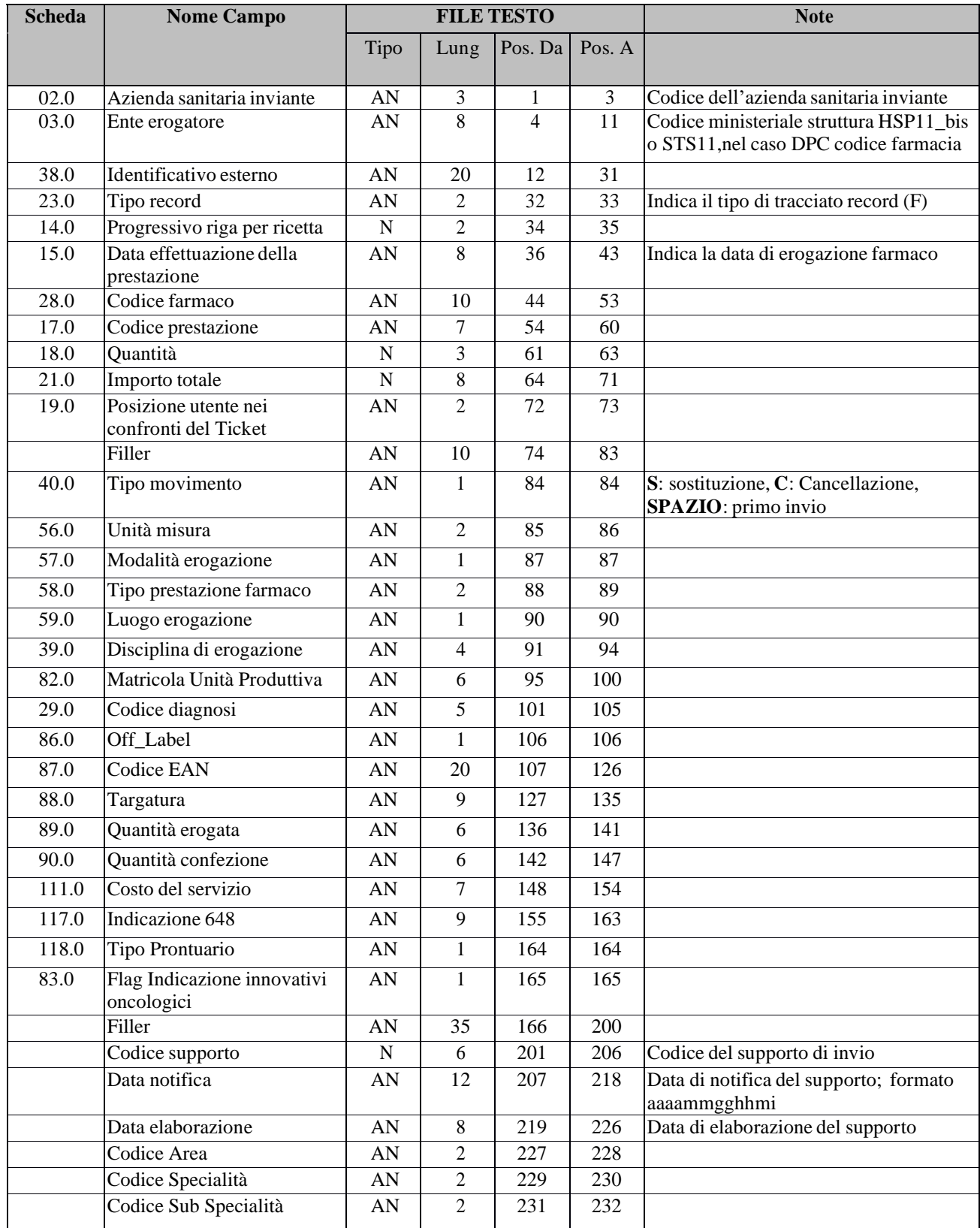

SDS-DIPR-V05-2023-11-TracciatiRestituzioni.docx uso: **ESTERNO CSI-Piemonte**

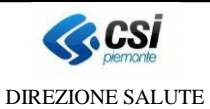

Pag. 23 di 25

SDS-DIPR

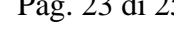

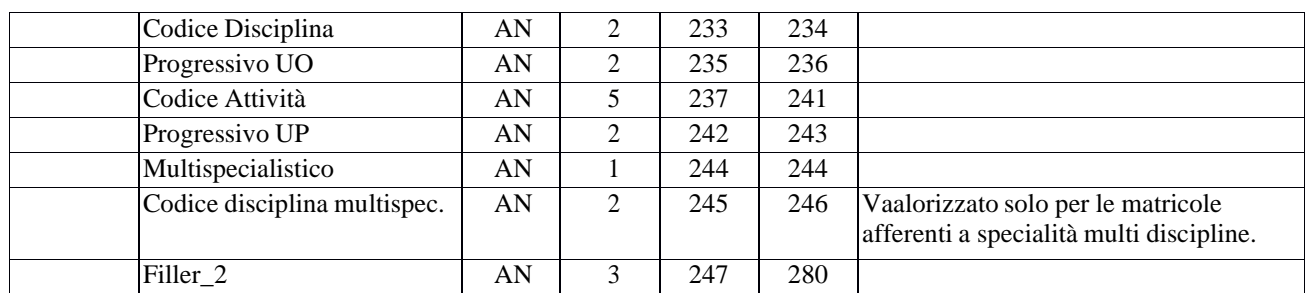

La chiave univoca di identificazione del record è costituita dai campi:

- azienda sanitaria locale (02.0);
- ente erogatore (03.0);
- identificativo esterno (38.0);
- $\bullet$  tipo record (23.0).

### **4.12 TRACCIATO "E" (CURE TERMALI)**

Le informazioni relative alla cure termali sono composte da una sezione anagrafica, specifica per il tracciato, e dalla sezione contenente le prestazioni erogate.

#### **Sezione ANAGRAFICA**

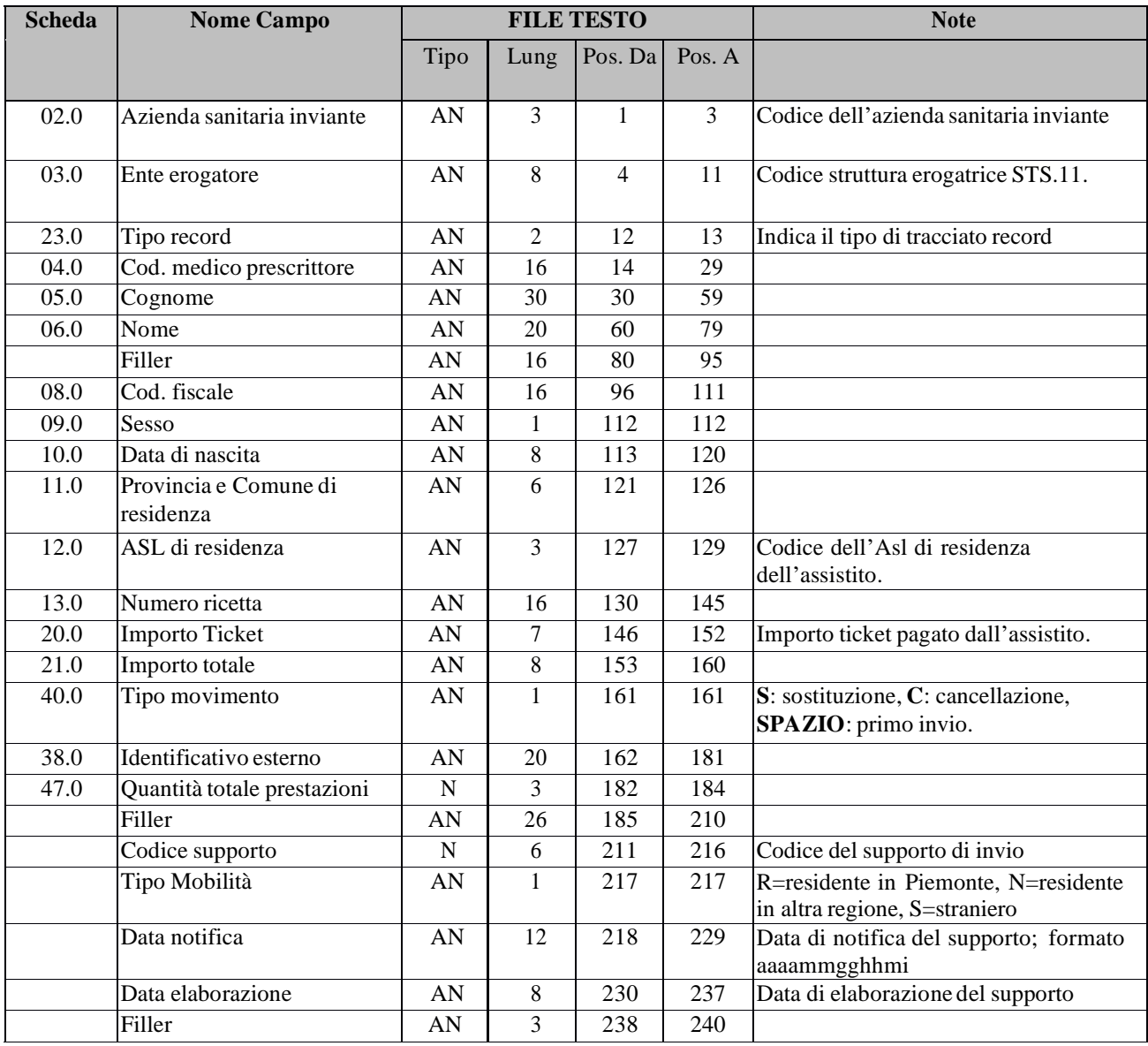

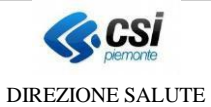

Pag. 25 di 25

SDS-DIPR

### **Sezione PRESTAZIONI erogate**

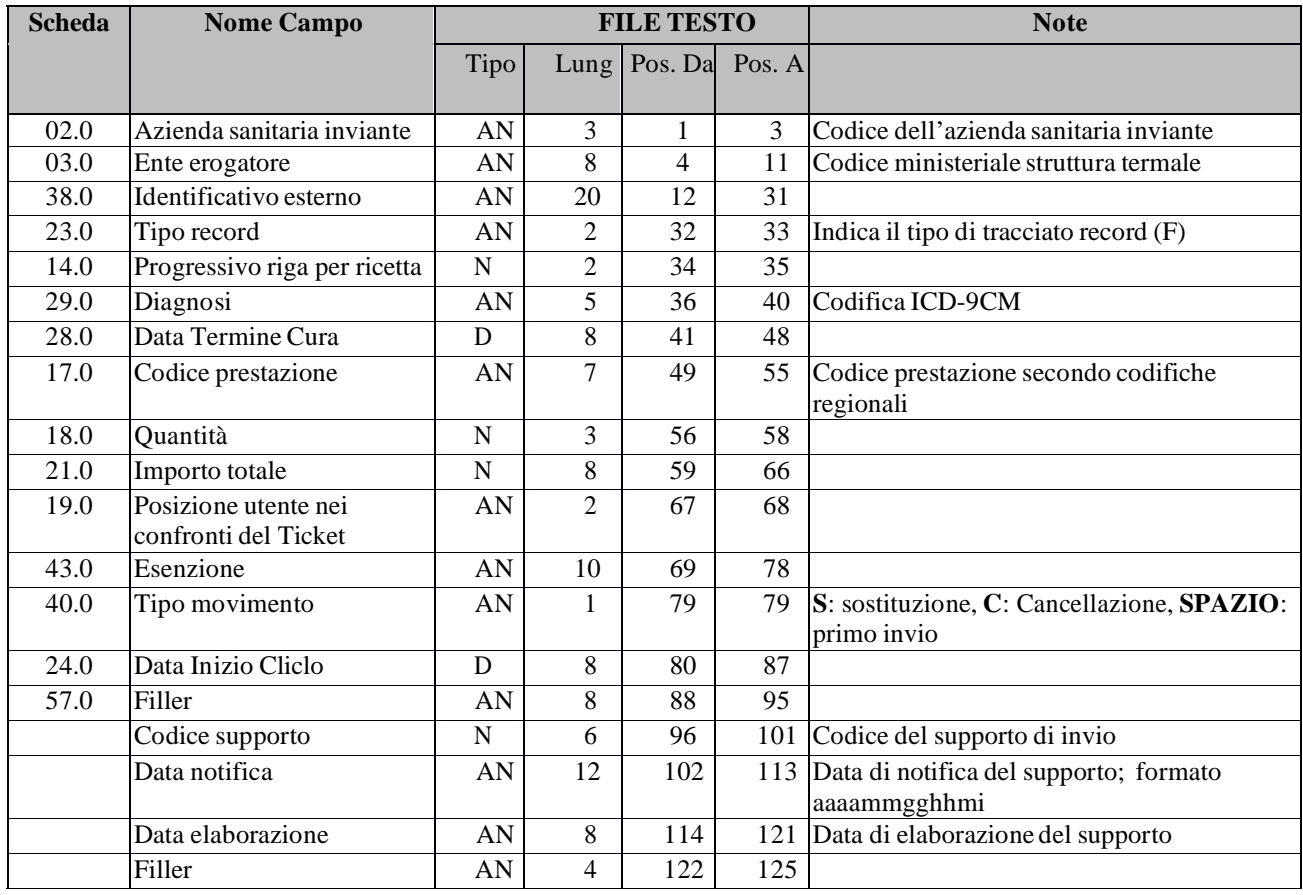

La chiave univoca di identificazione e di collegamento tra le due sezioni è costituita dai campi:

- azienda sanitaria locale (02.0);
- ente erogatore (03.0);
- identificativo esterno (38.0);
- $\bullet$  tipo record (23.0).